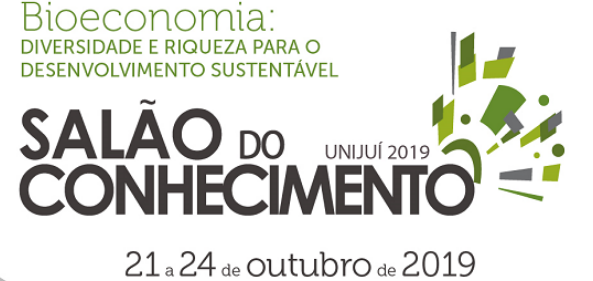

**Evento:** XXVII Seminário de Iniciação Científica

## **TECNOLOGIAS GOOGLE DE GEOLOCALIZAÇÃO APLICADAS AO DESENVOLVIMENTO DE APLICATIVOS MÓVEIS<sup>1</sup> GOOGLE GEOLOGIZATION TECHNOLOGIES APPLIED TO THE DEVELOPMENT OF MOBILE APPLICATIONS**

# **Josue Toebe<sup>2</sup> , Rafael Marisco Bertei<sup>3</sup> , Huanter Batista<sup>4</sup>**

 $^1$  Projeto de pesquisa realizado no curso de Tecnoclogia em Sistemas para Internet do IFSUL -Campus Passo Fundo

 $^{\rm 2}$  Orientador, docente do curso de Tecnologia em Sistemas para Internet do IFSUL

 $^3$  Co-orientador, docente do curso de Tecnologia em Sistemas para Internet do IFSUL

 $^4$  Bolsista do curso de Tecnologia em Sistemas para Internet do IFSUL

### INTRODUÇÃO

Com o avanço tecnológico, recursos computacionais estão cada vez mais portáteis, o que antigamente só se conseguiria fazer utilizando um computador, sendo ele desktop ou notebook, hoje consegue-se realizar na palma da mão, com os smartphones. Nesse contexto, o presente trabalho apresenta o estudo e avaliação das ferramentas de geolocalização disponibilizadas pela plataforma Google, mediante a contrução de um estudo de caso. O estudo de caso compreende a construção de uma aplicativo para geolocalização de pontos turisticos de interesse. O aplicativo construído destinou-se a plataforma Android – sistema operacional de smartphones e tablets –, trabalhando assim com dados de localização (coordenadas geográficas) oriundos de diferentes formas. O aplicativo desenvolvido destina-se a profissionais que viajam frequentemente, ou até mesmo para uma viajem de férias, e nos locais de destino buscam bons restaurantes, pousadas, entre outros.

#### DESENVOLVIMENTO

O desenvolvimento do presente trabalho foi realizado em algumas etapas. Inicialmente buscou-se suporte na literatura para ampliar a compreensão das tecnologias e frameworks envolvidos. Em um segundo momento, realizou-se o levantamento de requisitos e projeto do sistema. Finalmente, realizou-se a implementação e a avaliação dos resultados.

Android é um dos principais sistemas operacionais para dispositivos móveis disponíveis em mercado hoje. Segundo o IDGNOW (2017), o sistema operacional Android predomina com 85% de participação no mercado mundial de telefonia móvel.

A determinação das coordenadas de localização em um dispositivo pode ser feita de três diferentes modos no sistema operacional Android (PEREIRA, 2017): (1) Redes móveis: Android suporta sensores que determinam a localização via triangulação de redes móveis; (2) WIFI: Android suporta provedores de localização, que captam as coordenadas via rede wireless; (3) Geo-Positioning-System (GPS): Android suporta sensores que captam sinais de satélite, obtendo as coordenadas.

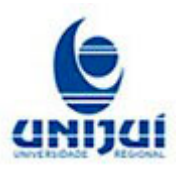

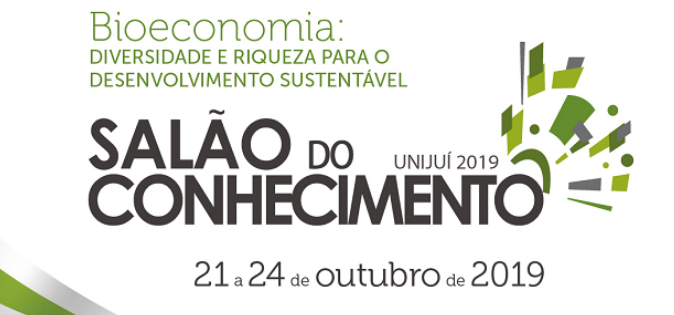

**Evento:** XXVII Seminário de Iniciação Científica

Durante a etapa de levantamento de requisitos e projeto utilizou-se a Linguagem de Modelagem Unificada (UML). Assim, construiu-se os diagramas de casos de uso e de classes. O diagrama de casos de uso do aplicativo é apresentado na figura 1.

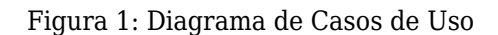

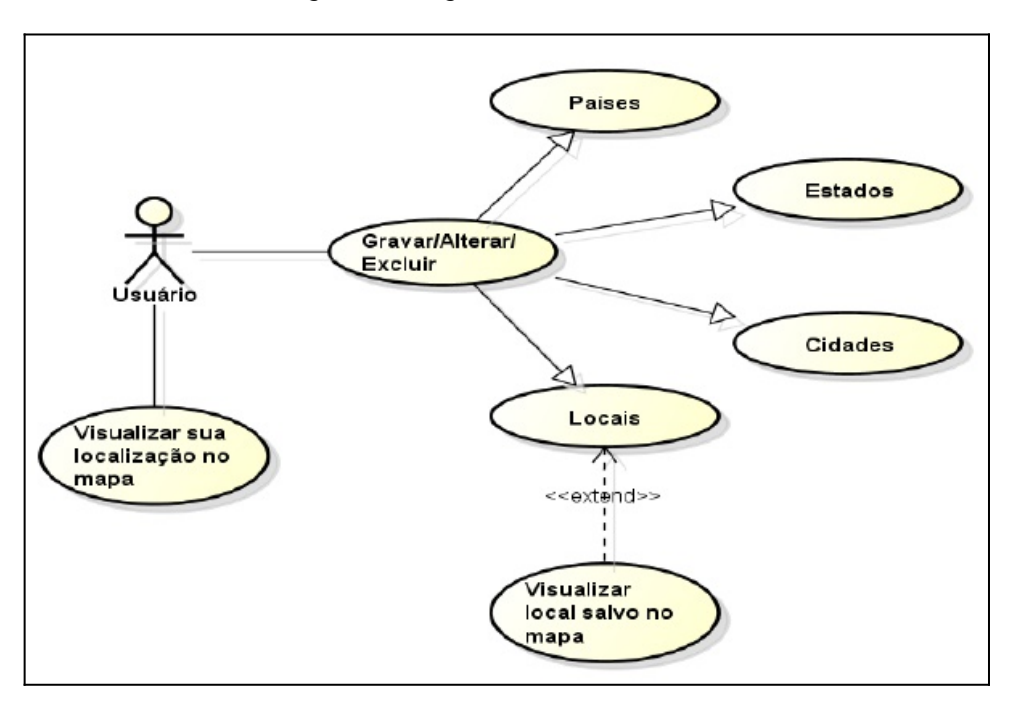

Fonte: Autor

Android Location foi a API Google que disponibiliza recursos de localização utilizada para a construção do aplicativo. Esta API conta com vários recursos, como interfaces, classes e métodos para auxiliar o programador.

Segundo Pereira (2017), em se tratando de programação para a API Android Location, deve-se implementar a interface chamada LocationListener e instanciar um objeto do tipo LocationManager, assim seguindo boas práticas de programação. Dessa forma quatro métodos precisam ser construídos:

- onLocationChanged: este método é chamado quando o local for alterado;
- onProviderDisabled: este método é chamado quando o provedor é desativado pelo usuário;
- onProviderEnabled: este método é chamado quando o provedor é ativado pelo usuário;
- onStatusChanged: este método é chamado quando altera-se o estado do provedor.

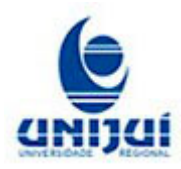

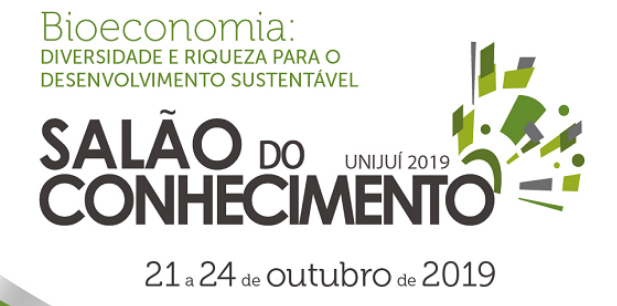

**Evento:** XXVII Seminário de Iniciação Científica

Após a conclusão da programação do protótipo (Figura 2), a aplicação foi testada utilizando-se um emulador e posteriormente os testes foram realizados em dispositivos reais. Ao executar o aplicativo o usuário se depara com sua localização atual, marcada em um mapa. Para fazer o mapa foi utilizada a API Google Maps v2, por conter mais recursos e facilidades, além de conter opções de navegação do Google Maps (ANDROID DEVELOPERS, 2017) – figura 2. Além disso o aplicativo disponibiliza um menu de opções com outras funcionalidades, como o cadastro de tipos de pontos de referencia, localização de pontos nas proximidades por tipo, entre outras. Todos os dados armazenados pelo aplicativo ficam salvos no próprio dispositivo por meio de um banco SQLite (SQLITE , 2017).

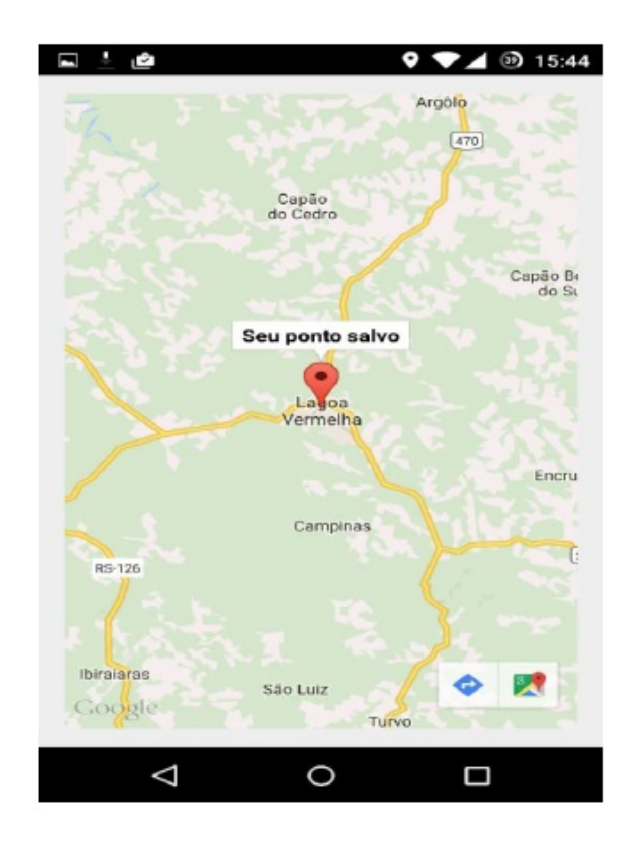

Figura 2: Demonstrativo do mapa da aplicação em uso

Fonte: Autor

#### CONSIDERAÇÕES FINAIS

O objetivo principal do projeto foi alcançado, a produção de um aplicativo para gerenciar pontos turísticos, salvando-os e mostrando-os em mapas. As tecnologias utilizadas se mostraram muito promissoras de modo a tornar o desenvolvimento rápido e facilitado. Ajustes futuros ainda precisam ser realizados para tornar o aplicativo comercial, em especial no que diz respeito ao

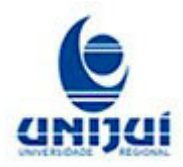

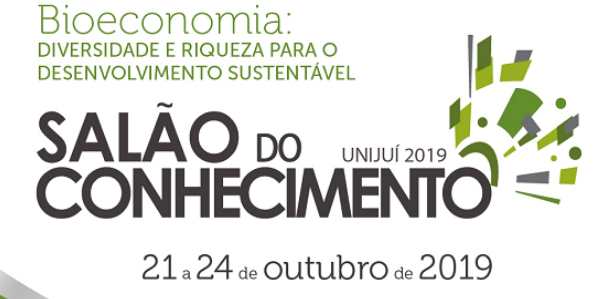

**Evento:** XXVII Seminário de Iniciação Científica

compartilhamento de dados entre usuários, publicação de avalições, entre outras.

#### REFERENCIAS

IDG News Service. Android atinge 85% de participação no mercado mundial de smartphones 2014. Disponível em: . Acesso em: 03 nov. 2017.

PEREIRA, Fernando. Programação para a plataforma Android: Localização. Disponível em: . Acesso em: 07 nov. 2017.

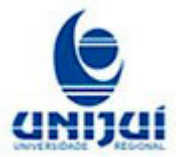